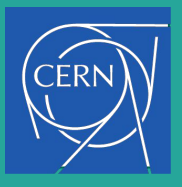

## IRIS-HEP

#### **Developing C++ modules support in CMSSW and Boost**

#### **Mentors**: Dr David Lange, Dr Vassil Vassilev **Student**: Purva Chaudhari

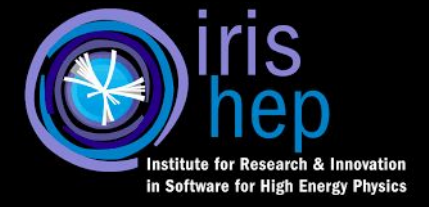

# What is CMSSW?

CMS Experiment at the LHC, CERN Data recorded: 2015-Sep-28 06:09:43.129280 GMT Run / Event / LS: 257645 / 1610868539 / 1073

- ➢ CMS is a particle detector that is designed to see a wide range of particles and phenomena produced in high-energy collisions in the LHC.
- ➢ Many of CMS Software components (CMSSW) are hosted on Github.

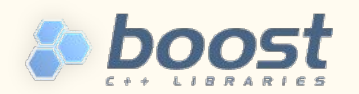

## **About Project**

#### Reduce Boost dependencies in CMSSW

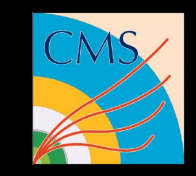

- Reducing boost dependencies helps us create more lightweight boost clang modules for upcoming  $c++20$ .
- This also reduces the amount of headers that we need to work on to be able to use  $c++20$  clang modules.

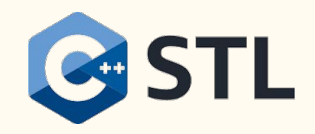

# Previous work done

- $\bullet$  boost::array  $\rightarrow$  std::array
- $\bullet$  boost::unordered\_map  $\rightarrow$  std::unordered\_map
- boost::unordered\_set → std::unordered\_set
- $\bullet$  boost::function  $\rightarrow$  std::function
- $\bullet$  boost::random  $\rightarrow$  stl
- $\bullet$  boost::hash  $\rightarrow$  std::hash
- boost::filesystem  $\rightarrow$  std::filesystem
- $\bullet$  boost::mutex  $\rightarrow$  std::mutex
- boost::variant →std::variant

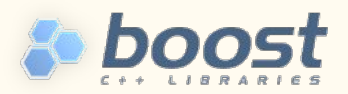

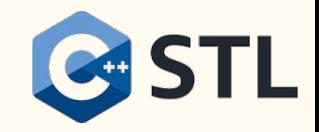

## **My current contributions**

- ❏ boost::bind →std::bind
- $\Box$  boost::python  $\rightarrow$  pybind11
- $\Box$  boost::lexical\_cast  $\rightarrow$  corresponding stl casting methods
- $\Box$  Tried boost::regex  $\rightarrow$  std::regex (could not due to lower performance of std::regex)
- ❏ Checked out probable replacements methods for boost/string/algorithms

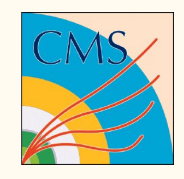

### $boost::bind \rightarrow std::bind$

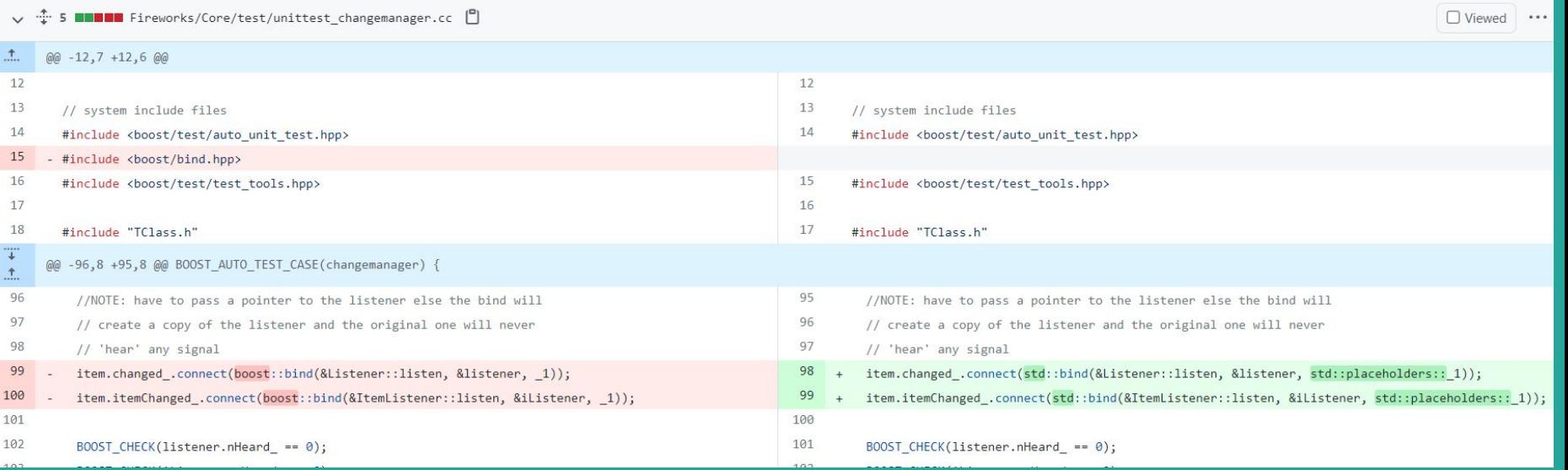

## $Boost:python \rightarrow python11$

#### 1. Boost::python::list/dict  $\rightarrow$  pybind11::list/dict

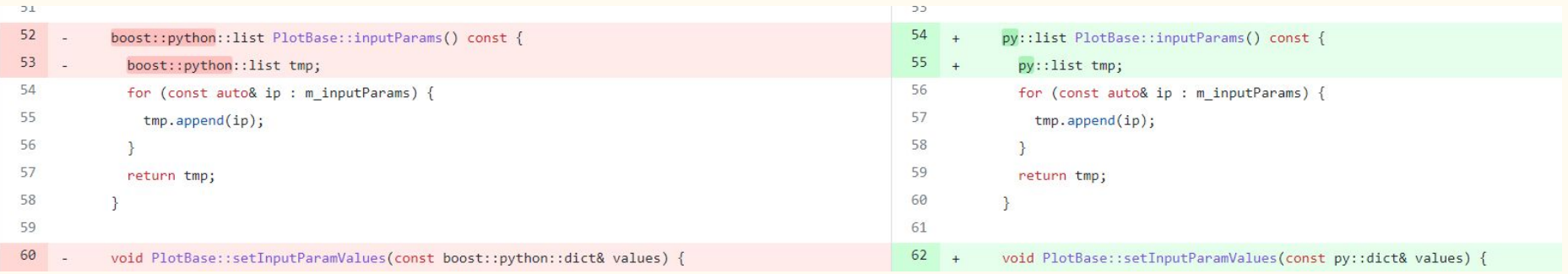

#### 2. Boost::python::list/dict  $\rightarrow$  object.cast

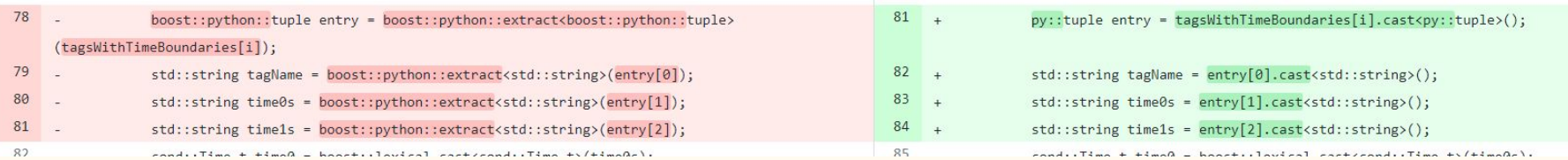

### $Boost:python \rightarrow python11$

#### 3. Boost python module  $\rightarrow$  pybind11 module

√ 18 **INNER** CondCore/Utilities/plugins/Module\_PayloadInspector.cc <sup>[9]</sup>

 $\Box$  Viewed  $\cdots$ 

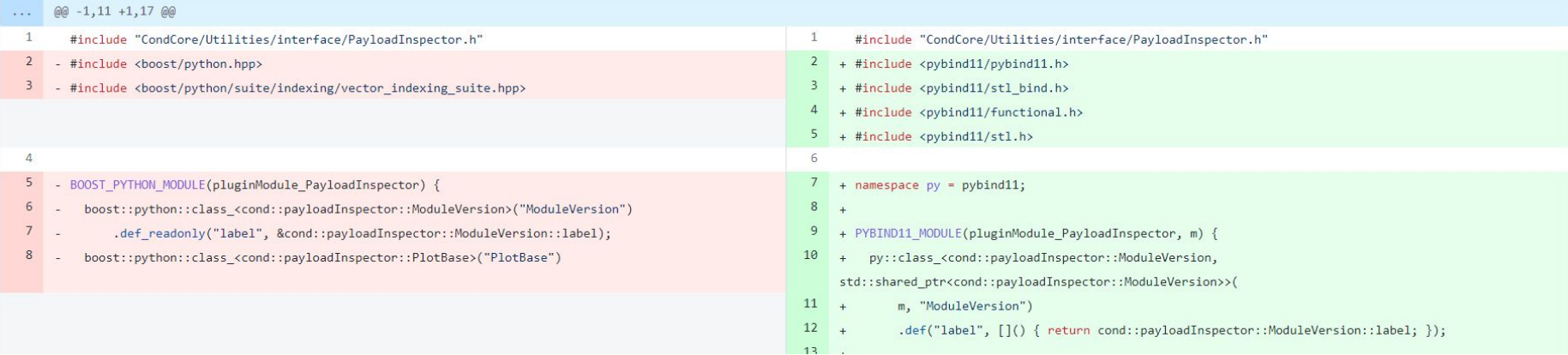

### Boost::lexical\_cast  $\rightarrow$  stl casting

#### 1. Upcasting/downcasting  $\rightarrow$  static\_cast

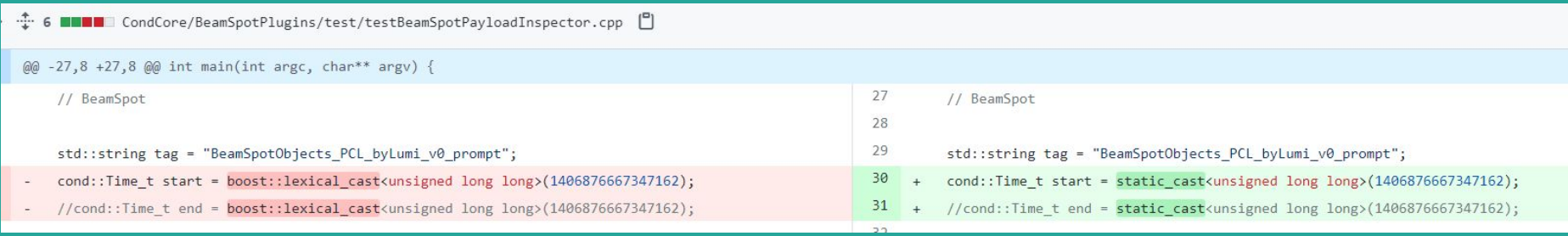

#### 2. From string to int/double/unsigned long long  $\rightarrow$  std::stoi/ std::stod/ std::stoull

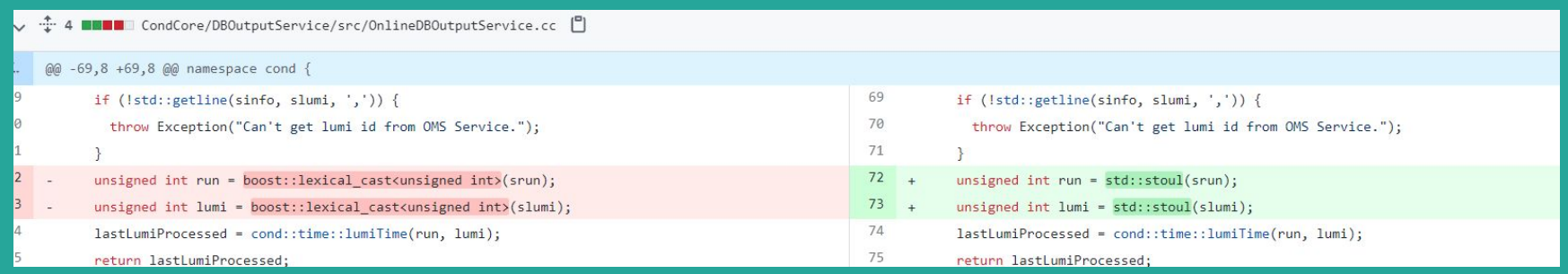

### Boost::lexical\_cast  $\rightarrow$  stl casting

3. From int/ unsigned/ template to string  $\rightarrow$  std::to\_string

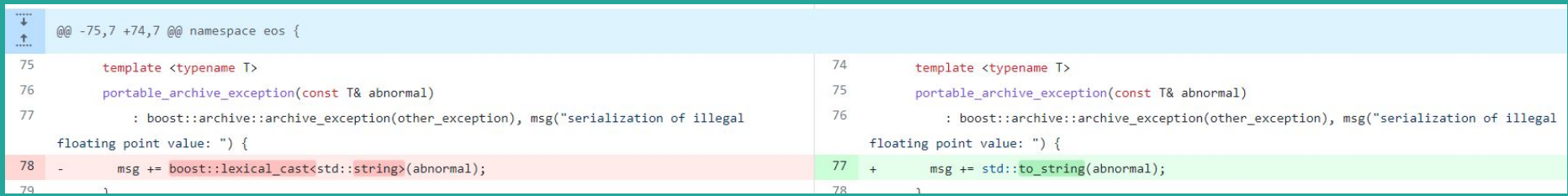

### Probable approach to eliminate boost algorithms

#### 1. boost::algorithm::split

```
int main()12
13
         string input("Red, Green, Blue, Black, White, Orange, Purple, Yellow");
14
         vector<string> result;
15
         auto start = high resolution clock::now();16
17
         boost::split(result, input, boost::is any of(","));
18
19
         auto stop = high resolution clock::now();
20
         auto duration = duration cast<microseconds</code> (stop - start);21
22
         cout << "Time taken by function: "
2324<< duration.count() << " microseconds" << endl;
25for (int i = 0; i < result.size(); i++)
26
             cout << result[i] << endl;
27
28
         return 0;
29
30
31/*
32
     OUTPUT:
     Time taken by function: 30 microseconds
33
```
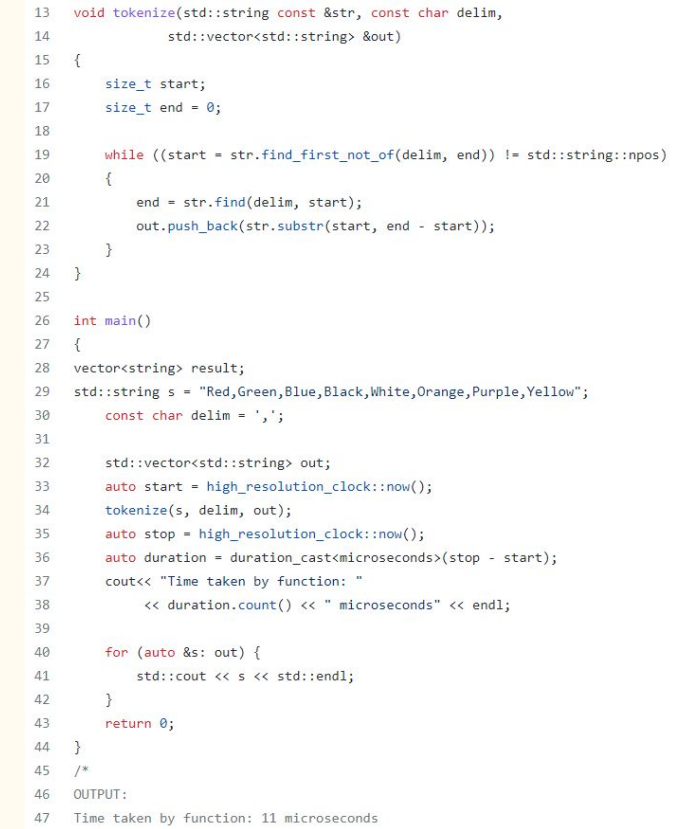

### Existing boost dependencies

- boost::regex  $\rightarrow$  std::regex has low performance
- boost::format  $\rightarrow$ std::format  $c$ ++20.
- boost:: $\text{posix} \rightarrow \text{std::chrono can be a probable approach}$
- boost::serialization
- boost::iterator
- boost::spirit
- boost::algorithm

# Thank You